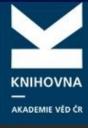

## ASEP Repozitář AV ČR

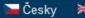

₩ English

About DBi

Data repository

Search

Help

Questions, report problems

**Rules of Repository** 

myASEP

⊕ (0)

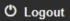

Logged: Etnologický ústav AV ČR - AU

## Data processing

New bibliographic record <sup>©</sup>

choose

Help

Help

## Related sites

myASEP

Attachment adm.

The states of fulltexts

Advanced Search

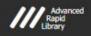

Site map Accessibility Privacy OpenSearch module Cookie settings

The Czech Academy of Sciences

©1993-2023 IPAC - Cosmotron Slovakia, s.r.o. 6

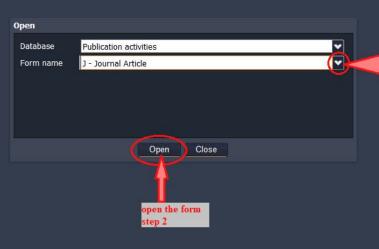

select document type

(e.g. journal article, monograph, proceedings paper...) step 1

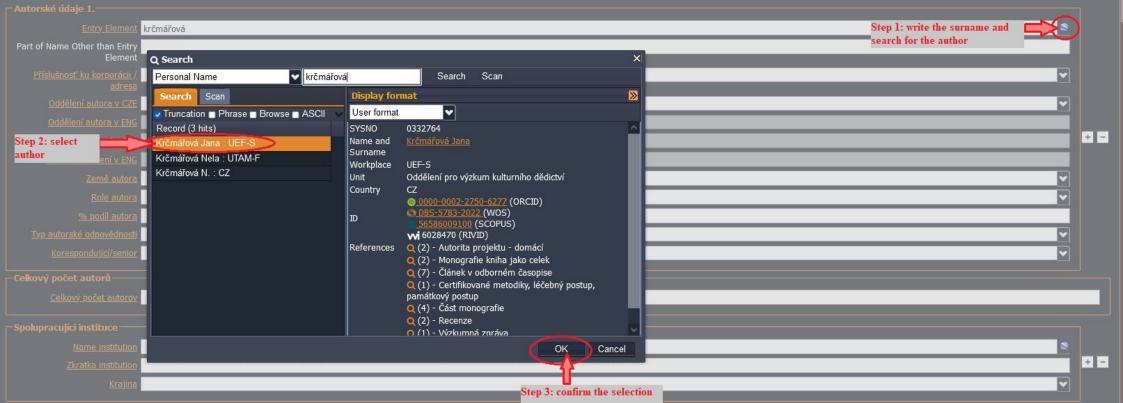

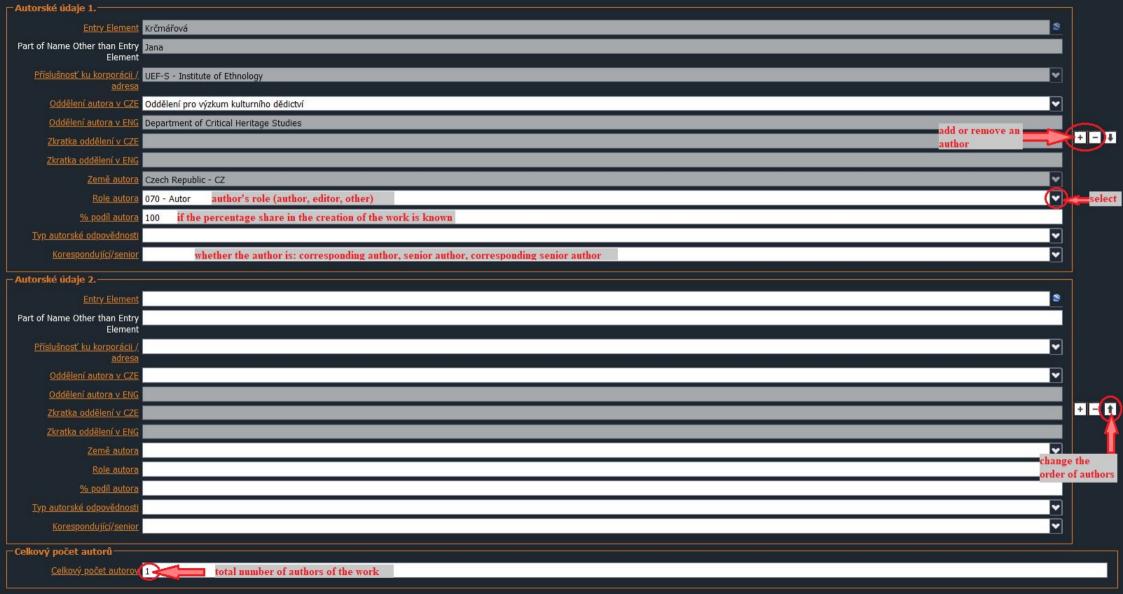

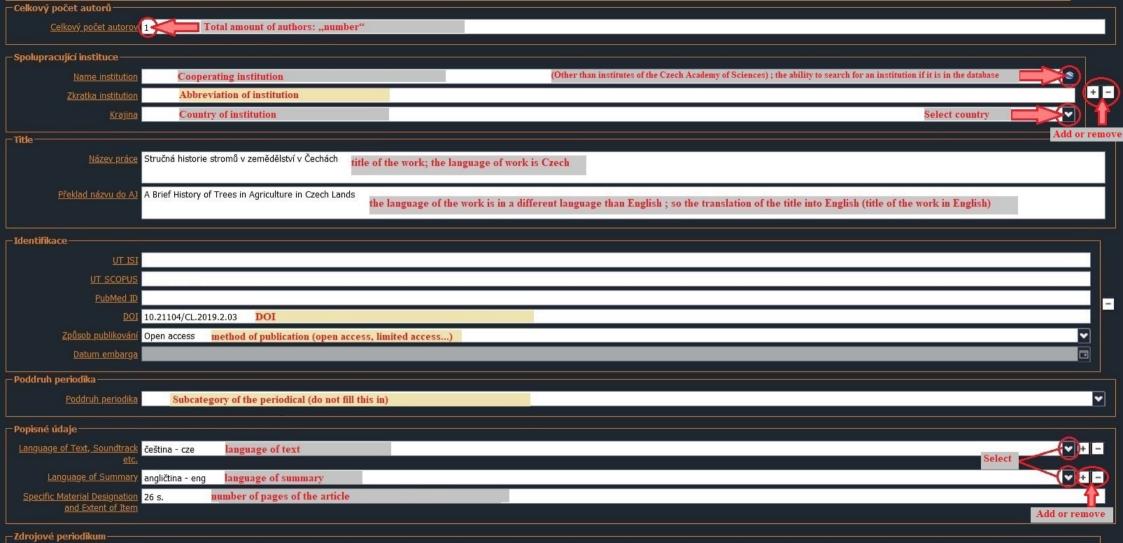

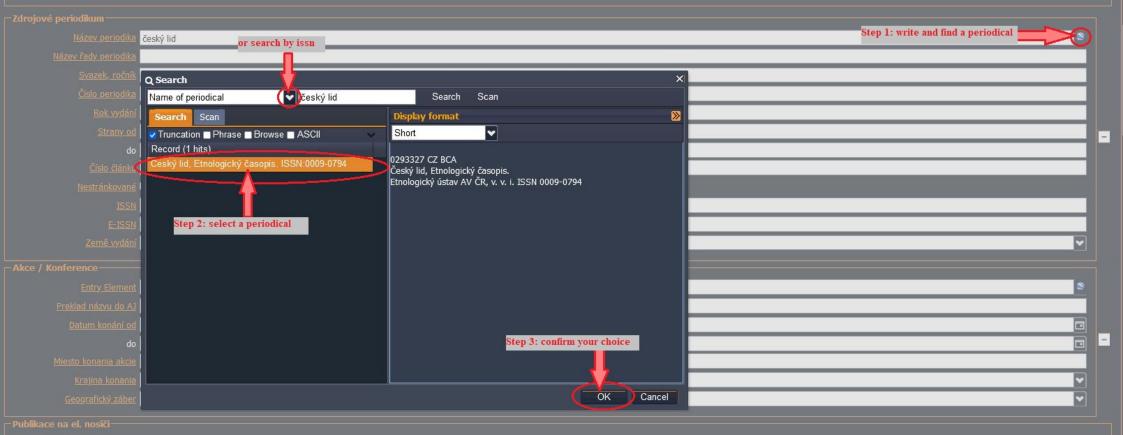

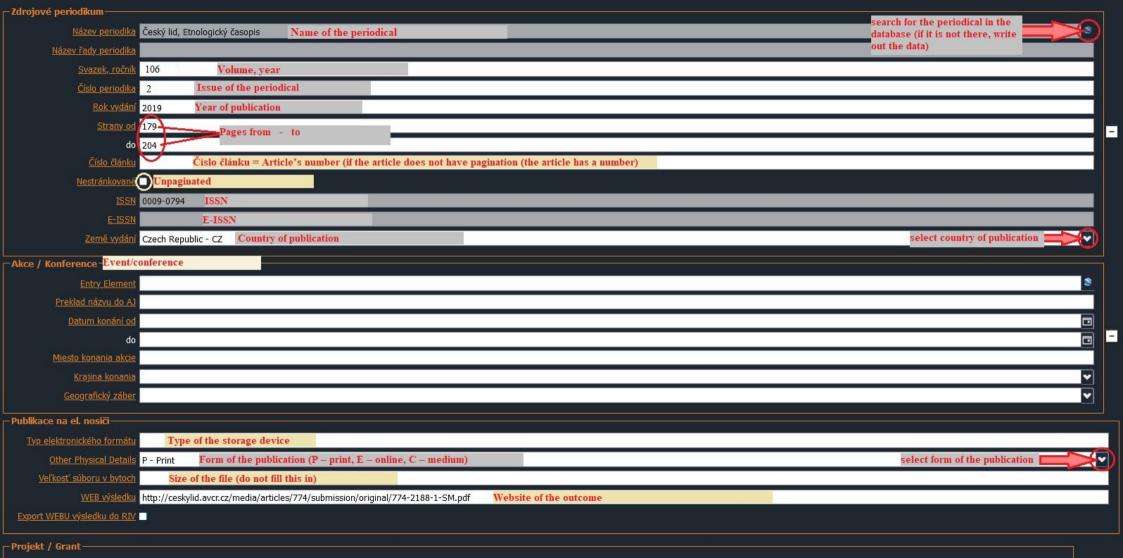

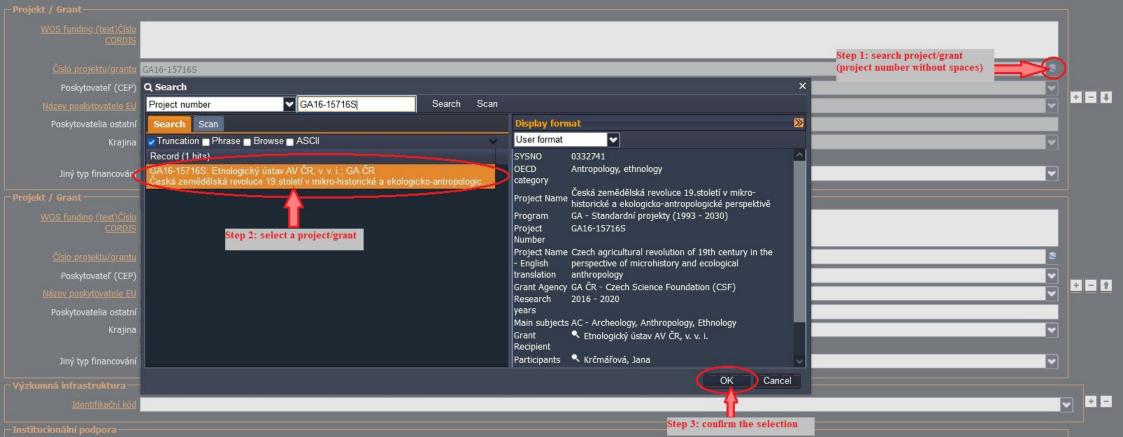

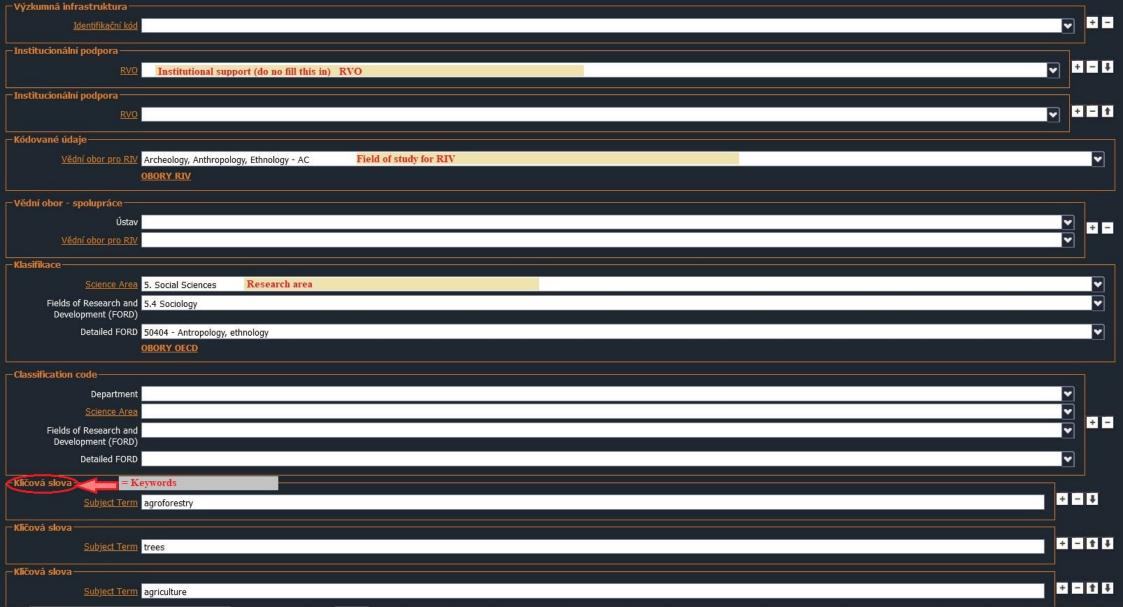

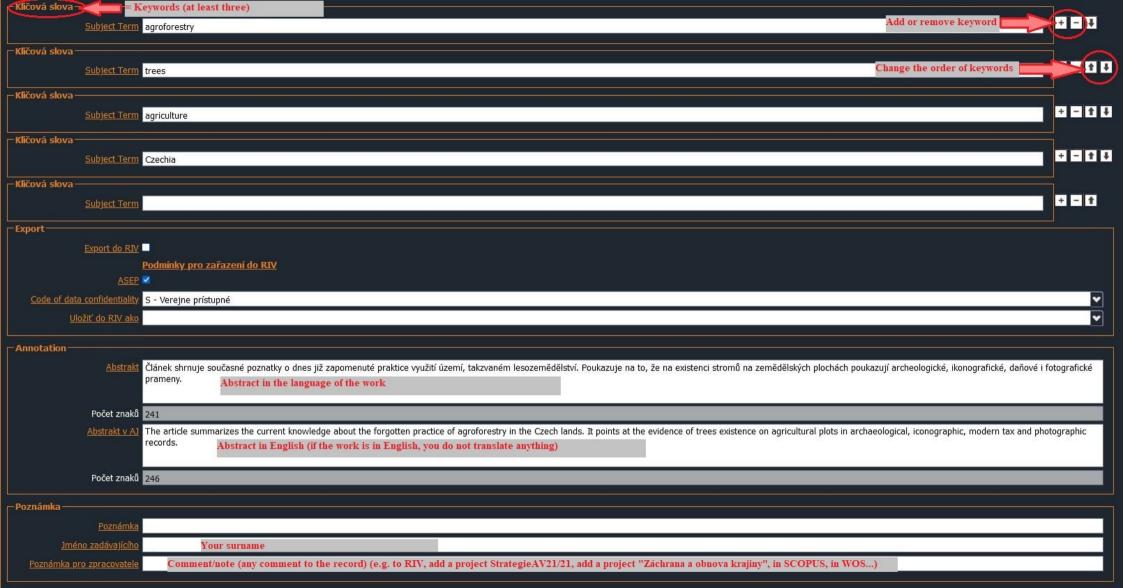

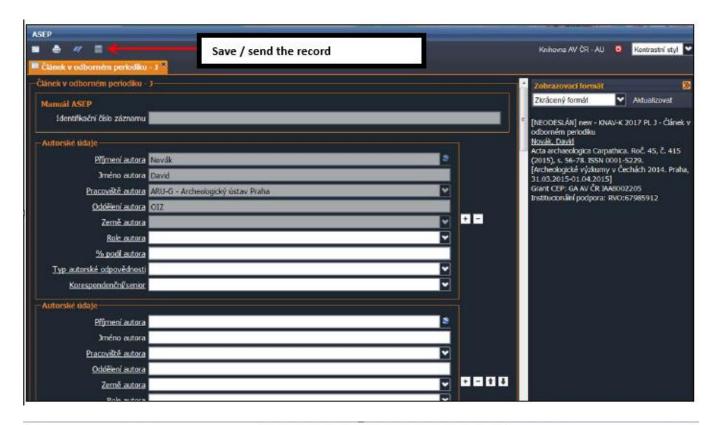

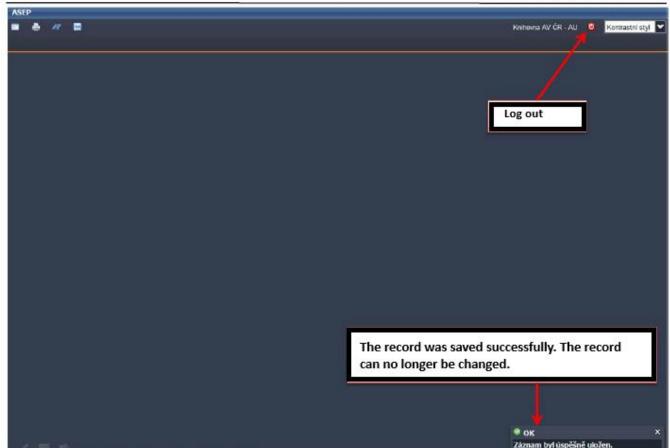

After the review, the administrator publishes the record in the ASEP online catalog.